## **Name of presentation**

**Subtitle here**

## Slide title

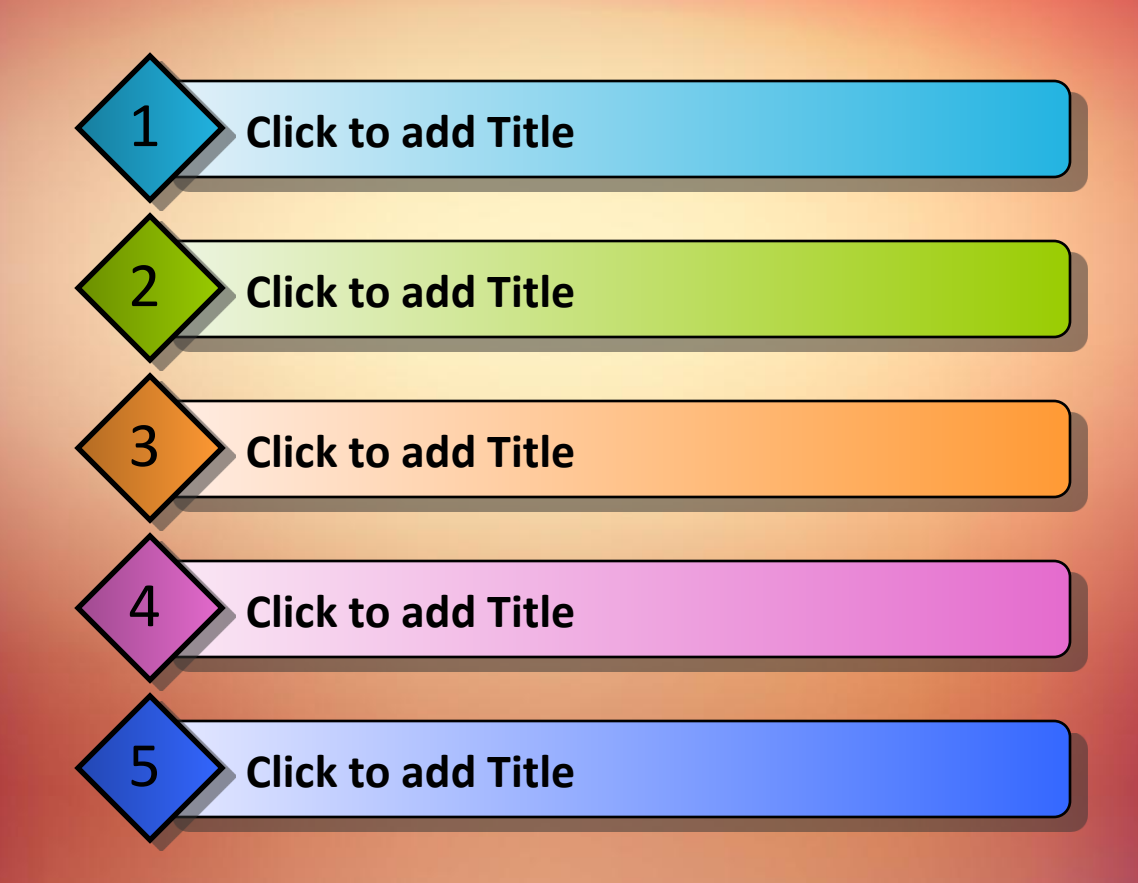